## SAP ABAP table SEPM\_GWS\_STOCK {EPM: Stock ( used for RFC-processing )}

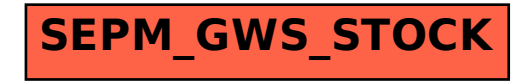